# Java, with a side of Java, with extra Java. (And an Eclipse Side Salad)

### *Computer Science 201*

Duke Computer Science

Wednesday, August 29, 12

### "Semantic Gap"

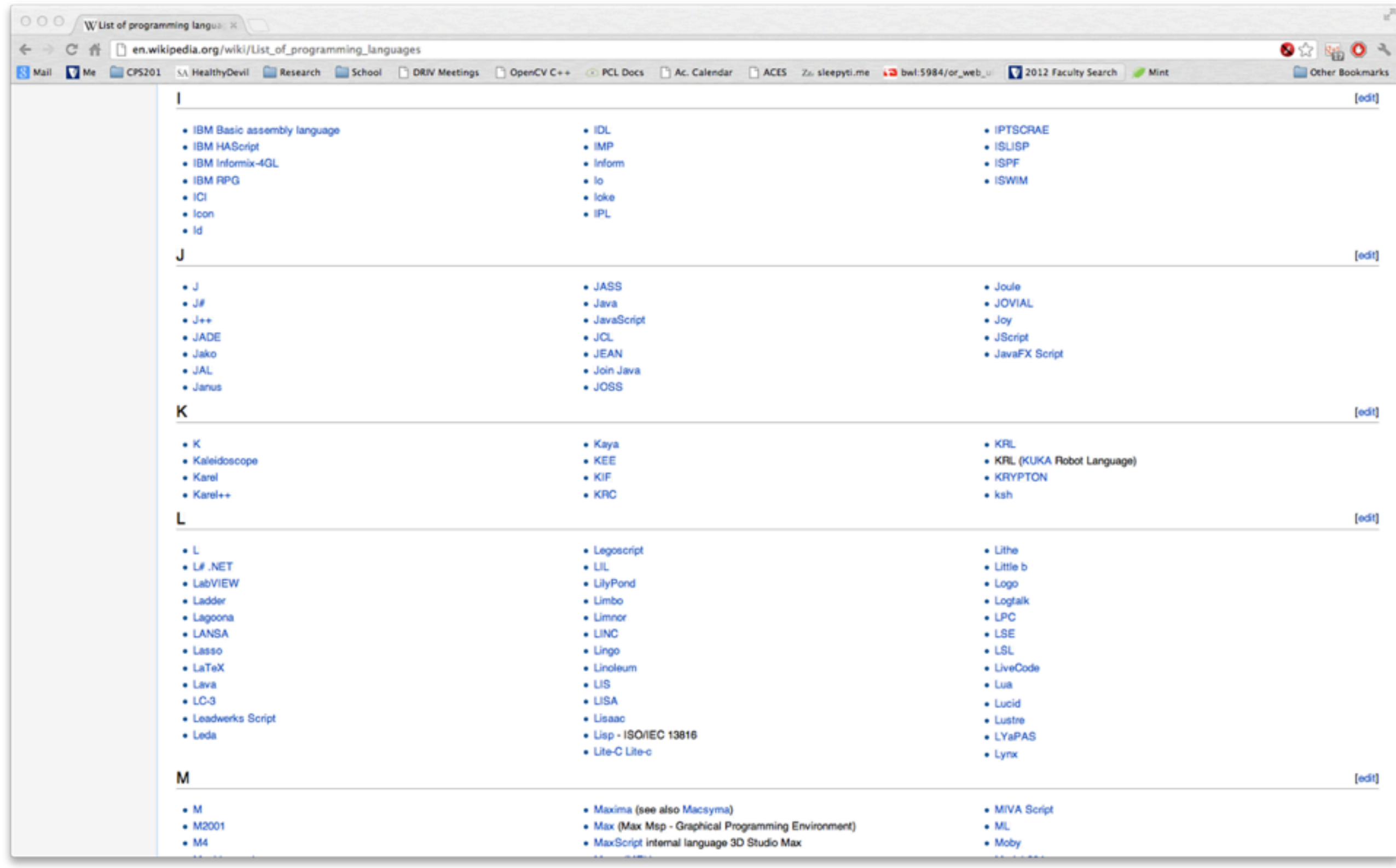

```
/*
  Example.java
  <mac@cs.duke.edu>
  * 
   Demonstrate some fundamental Javaisms.
  */
public class Example {
  public static void main(String[] args) {
     	 	 System.out.println("Starting up!");
     int i = 5;
     String x = "I \text{ am}";for (int j = 0; j < 10; j + j) {
       			 System.out.println(i + j);
       			 if (i + j < 10) {
          System.out.println(x + " " + "less than ten!");			 } else {
          System.out.println(x + " " + ">= ten!");
       			 }
     	 	 }
  }
}
                                                Curly braces!
              Types! Semicolons!
                              ++
```
## Getting that code

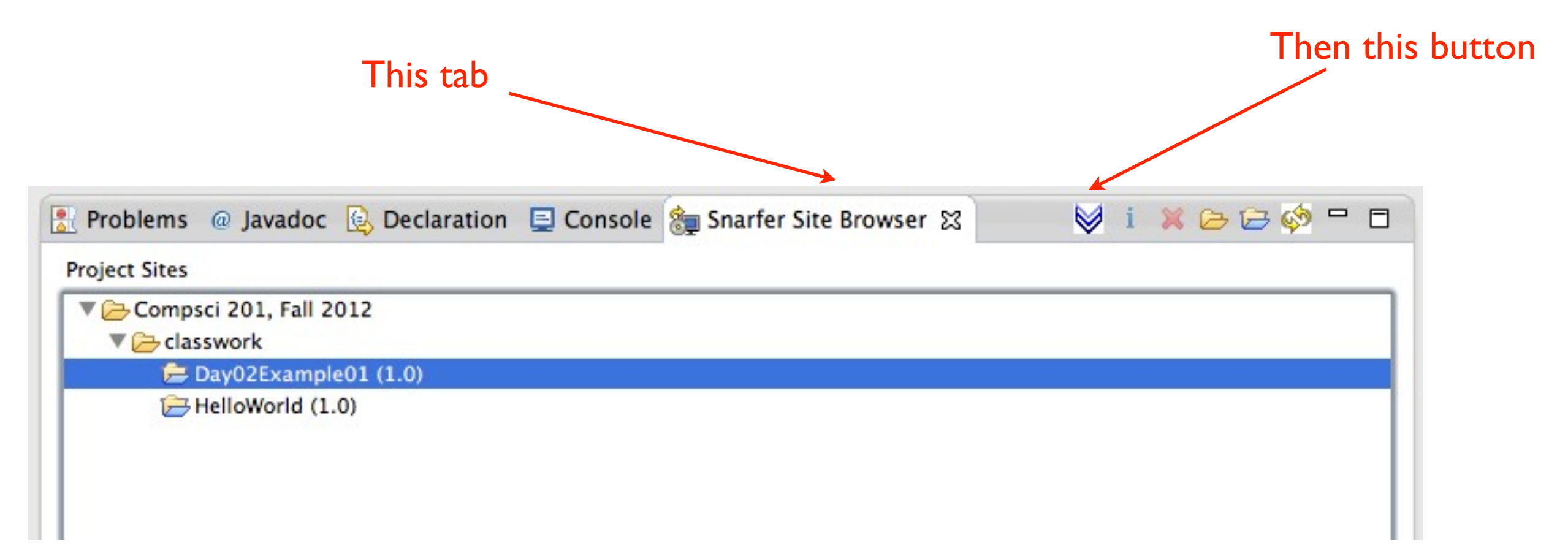

### <http://www.cs.duke.edu/courses/fall12/compsci201/snarf>

(Then this URL)

(Then hit Enter several times)

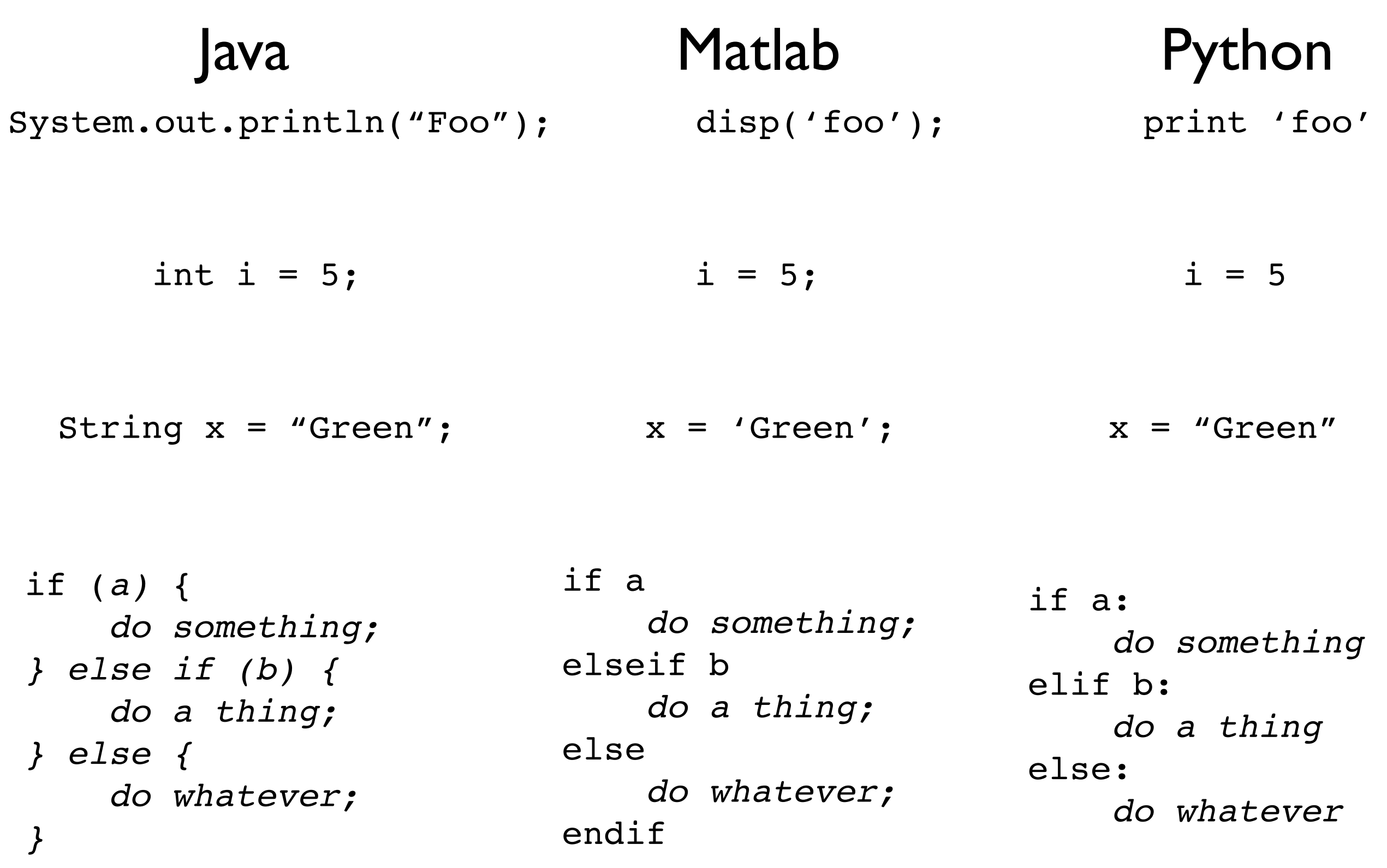

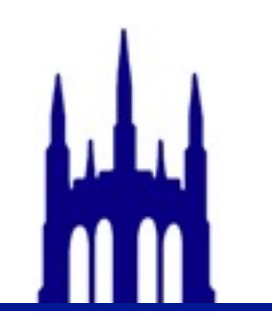

### APT Time

# APT Time

Circles Country is a country that contains several circular-shaped districts. Some districts may be situated inside other districts, but their borders do not intersect or touch. Qatam is a resident of Circles Country. When he travels between two locations, he always tries to cross the fewest number of district borders as possible because crossing borders is usually a laborious task.

You are given *n* circles, each defined by an (integer) point *(x, y)*, and an (integer) radius *r*.

Qatam is currently at the point *(x1, y1)* and needs to get to the point *(x2, y2).*  Neither point lies on a district border. Return the minimal number of district borders he must cross to get to his destination.

#### Java

```
int[j x = new int[5];for (int i = 0; i < x.length ; ++i) {
   x[i] += 2;
}
       Matlab
   x = zeros(1, 5);for i=1:1:5
       x(i) = x(i) + 2;Python
                                   X = [0, 0, 0, 0, 0]for i in range(len(x)):
                                       x[i] += 2
```
end

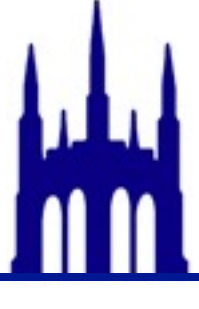

### Demo Time!

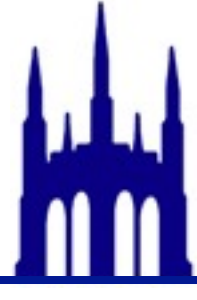

Wednesday, August 29, 12

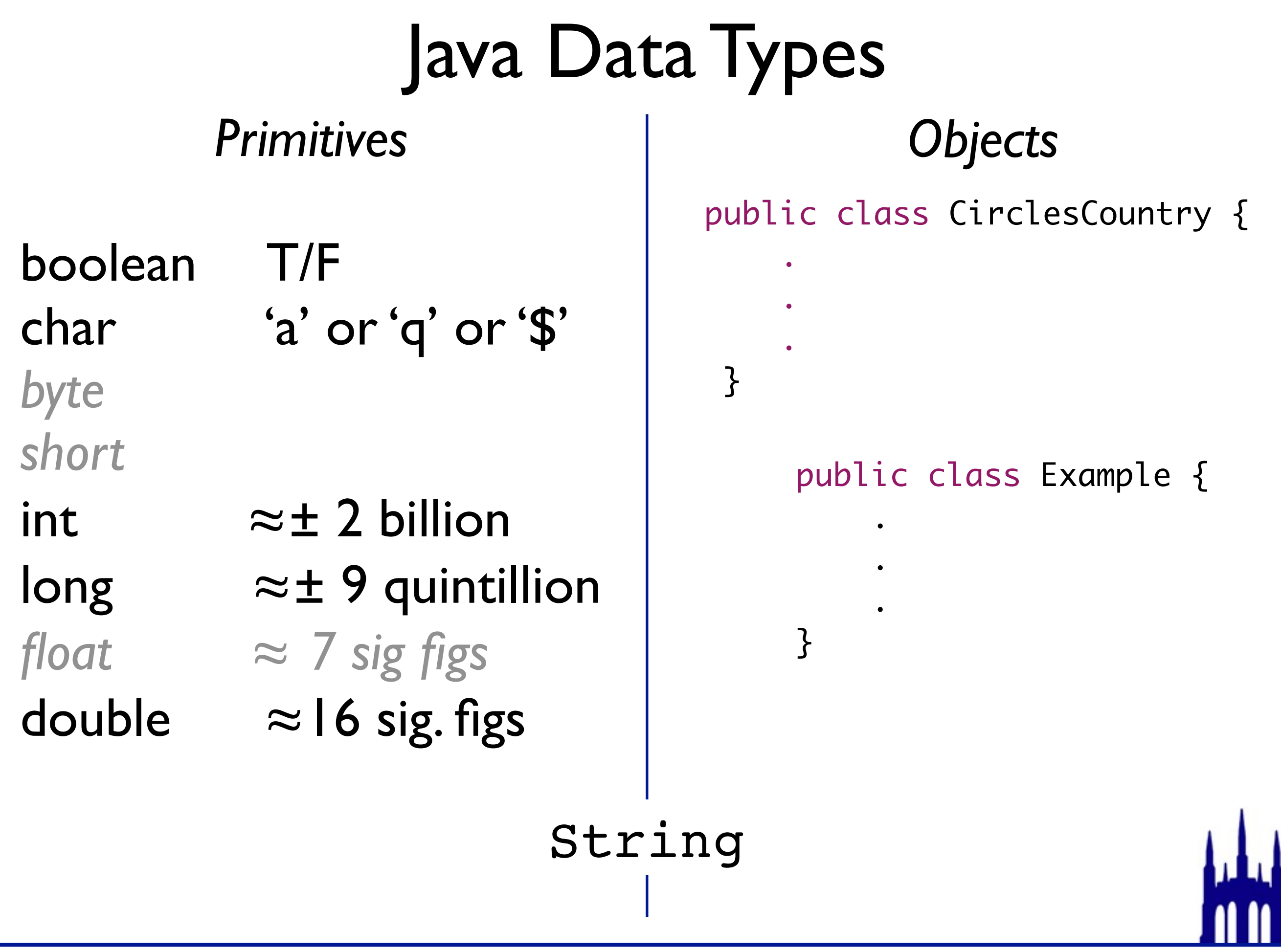